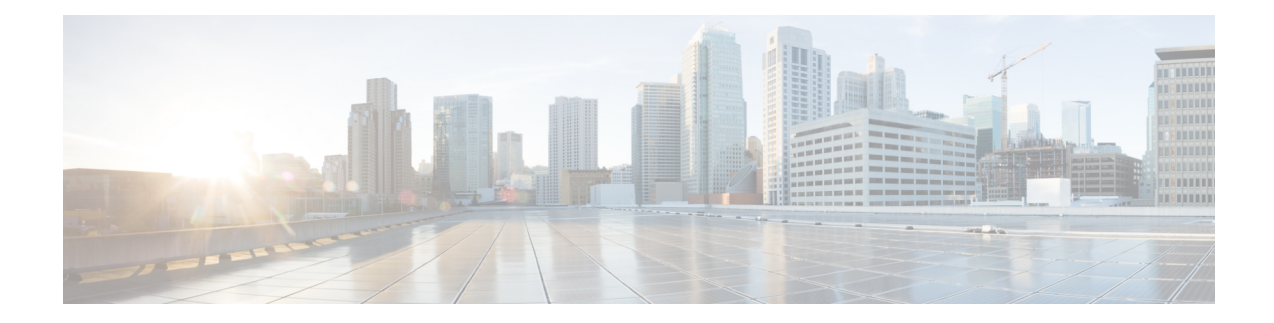

# **Location Service Configuration Mode Commands**

The Location Service Configuration Mode is used to manage LoCation Services (LCS). Using LCS, the system (MME or SGSN) can collect and use or share location (geographical position) information for connected UEs in support of a variety of location services.

**Command Modes** Exec > Global Configuration > Context Configuration > Location Service Configuration

**configure > context** *context\_name* **> location-service** *service\_name*

Entering the above command sequence results in the following prompt:

[*context\_name*]*host\_name*(config-location-service)#

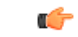

The commands or keywords/variables that are available are dependent on platform type, product version, and installed license(s). **Important**

- [associate,](#page-1-0) on page 2
- [destination-host,](#page-3-0) on page 4
- end, on [page](#page-4-0) 5
- exit, on [page](#page-5-0) 6
- pla, on [page](#page-6-0) 7
- slr, on [page](#page-7-0) 8
- [timeout,](#page-8-0) on page 9

### <span id="page-1-0"></span>**associate**

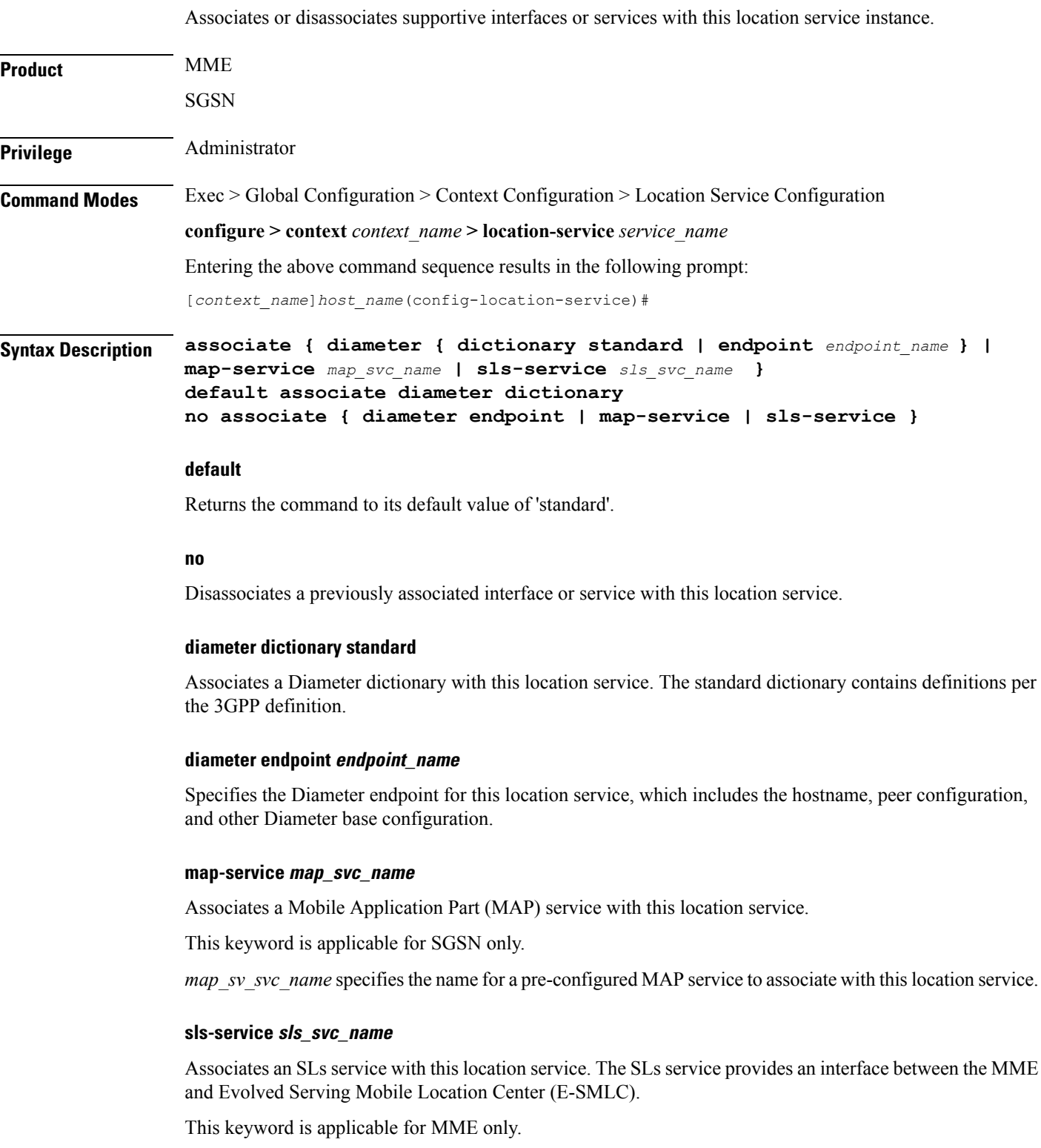

*sls\_svc\_name* specifies the name for a pre-configured SLs service to associate with this location service.

**Usage Guidelines** Use this command to specify the Diameter dictionary and endpoint to be used for this location service, or associate supportive services with this location service.

> The location service provides SLg (MME) interface support or Lg (SGSN) interface support via the Diameter protocol between the MME or SGSN and the GLMC.

#### **Example**

The following command associates a pre-configured Diameter endpoint named *test12* to thislocation service:

**associate diameter endpoint test12**

# <span id="page-3-0"></span>**destination-host**

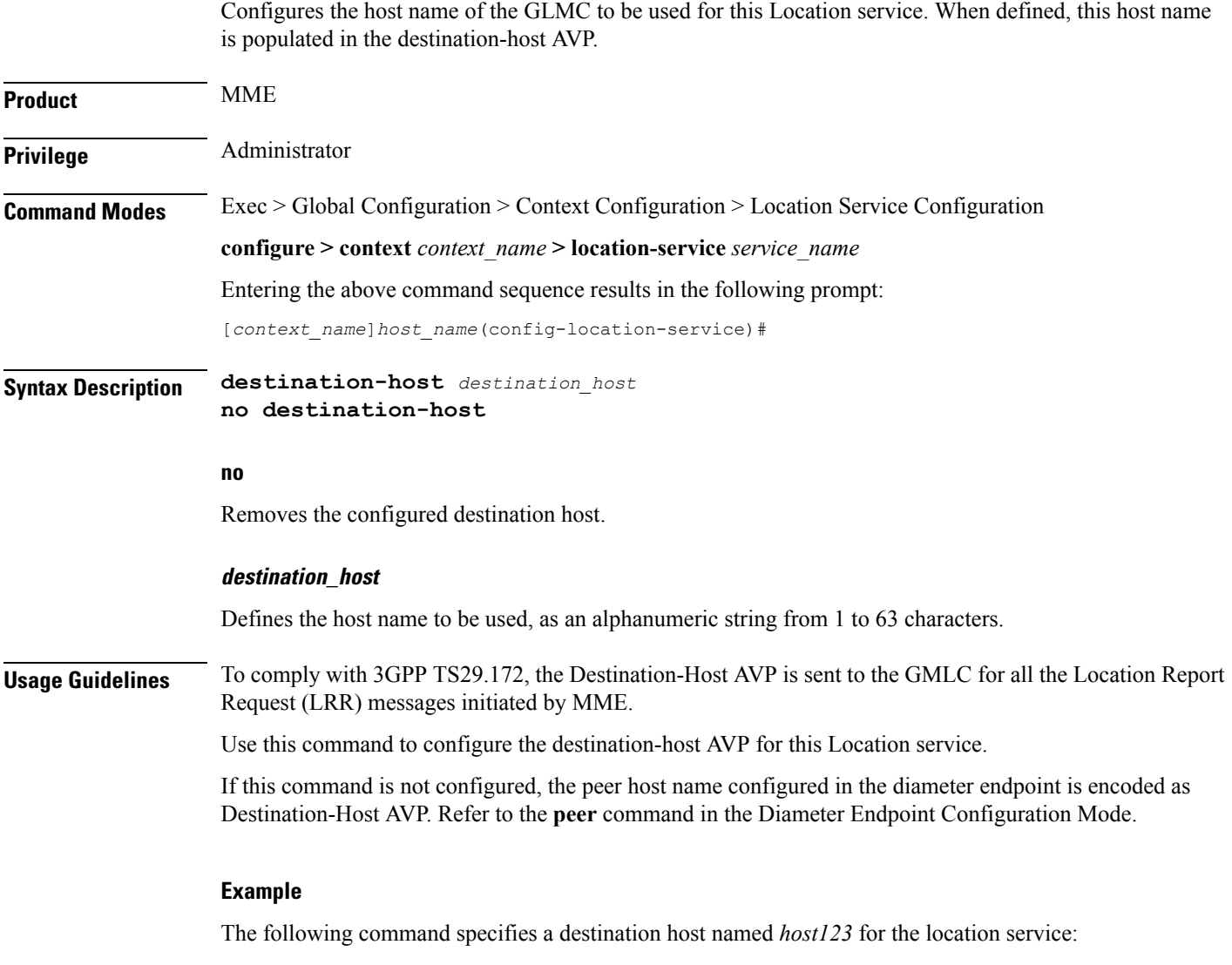

**destination-host host123**

#### <span id="page-4-0"></span>**end**

I

Exits the current configuration mode and returns to the Exec mode.

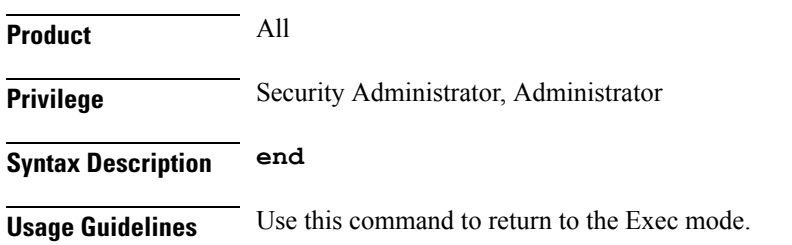

### <span id="page-5-0"></span>**exit**

Exits the current mode and returns to the parent configuration mode.

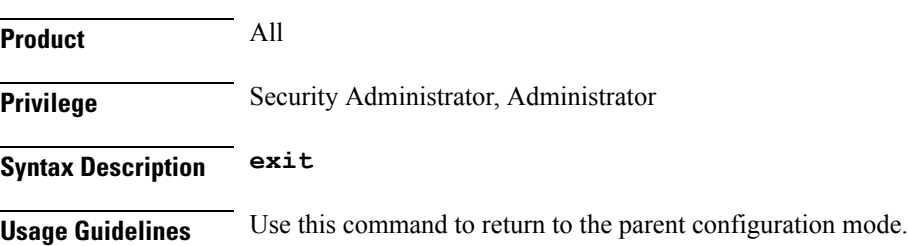

ı

# <span id="page-6-0"></span>**pla**

 $\mathbf{l}$ 

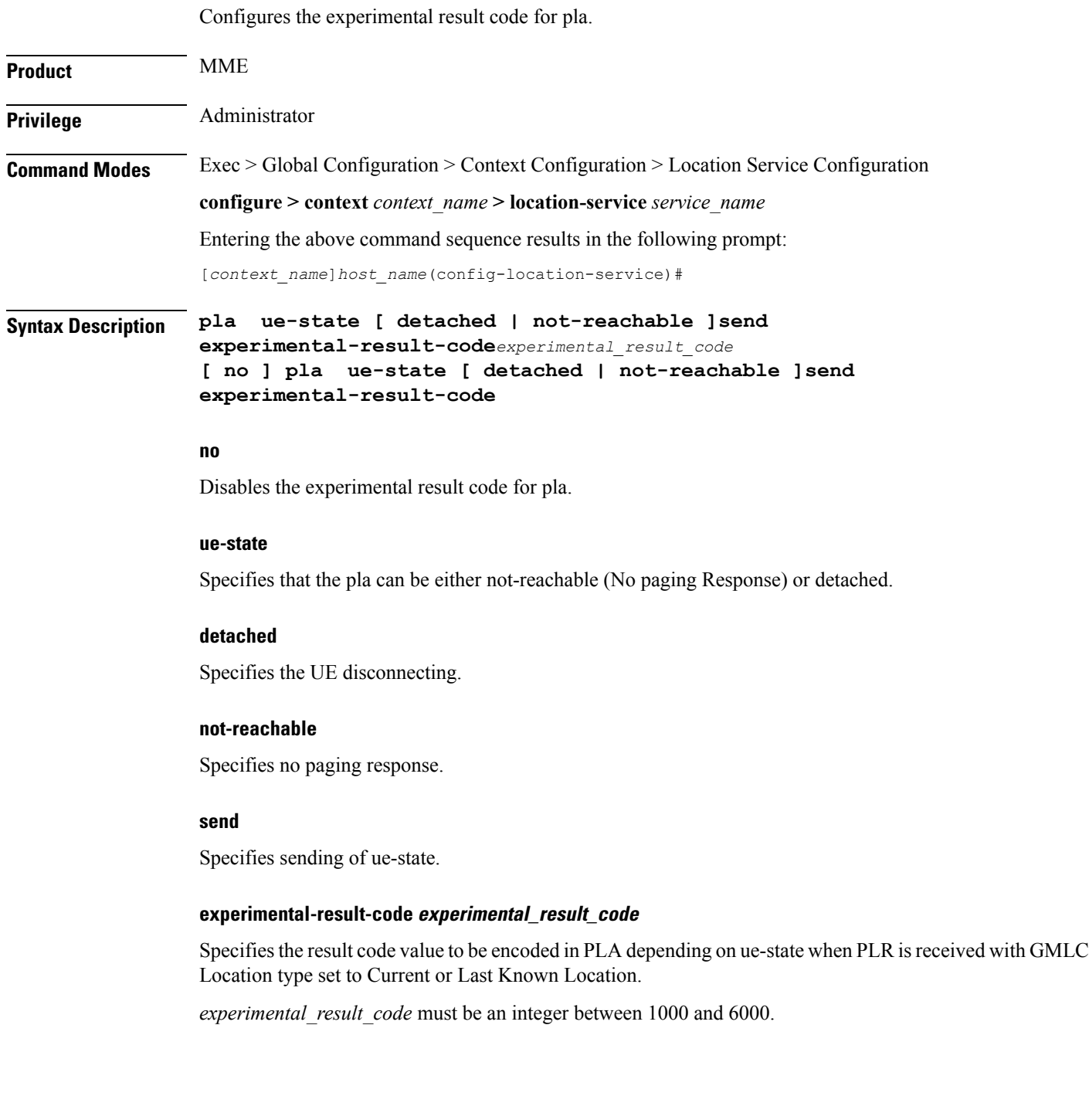

## <span id="page-7-0"></span>**slr**

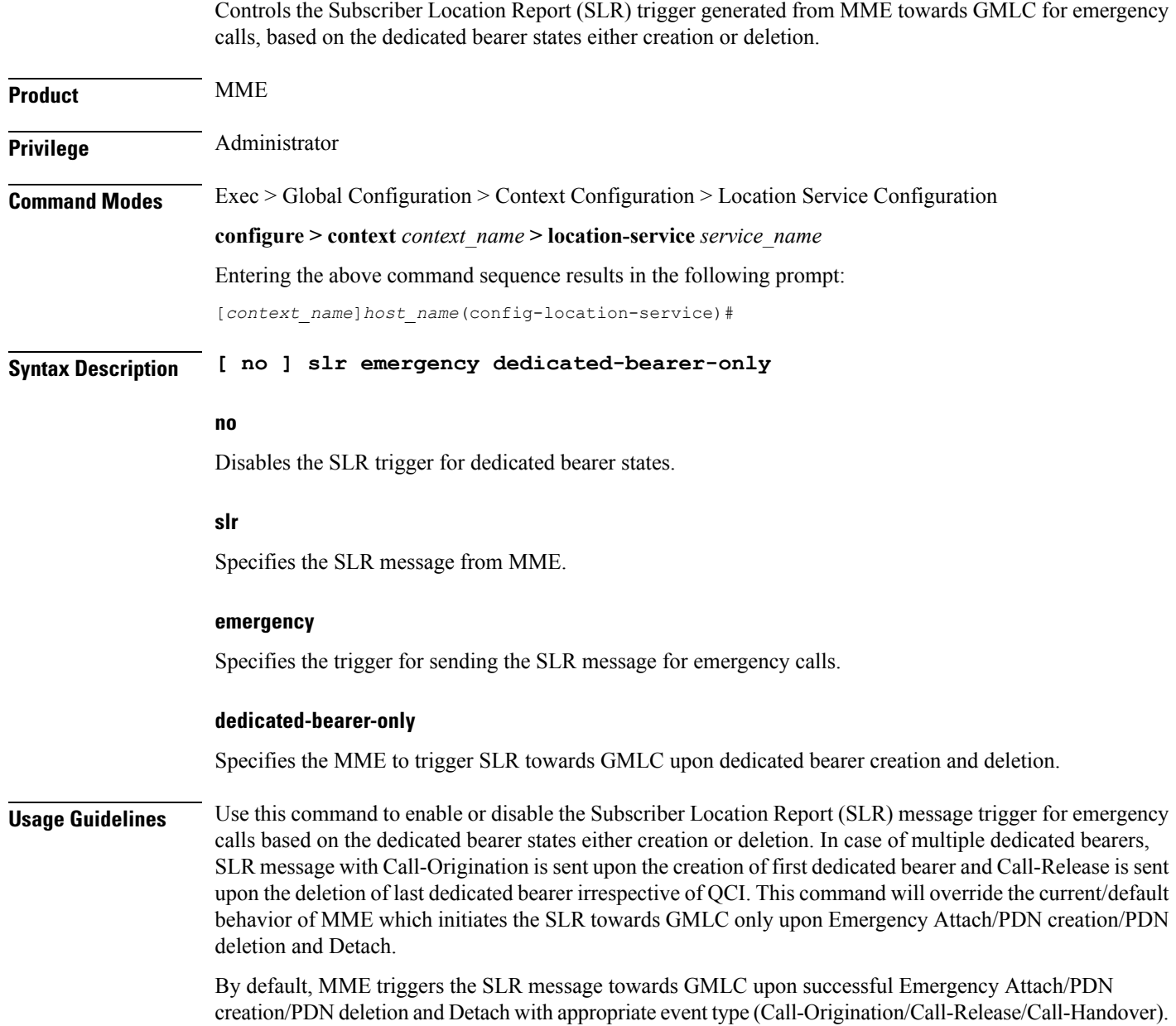

### <span id="page-8-0"></span>**timeout**

I

Configures the timers used to control various location service procedures.

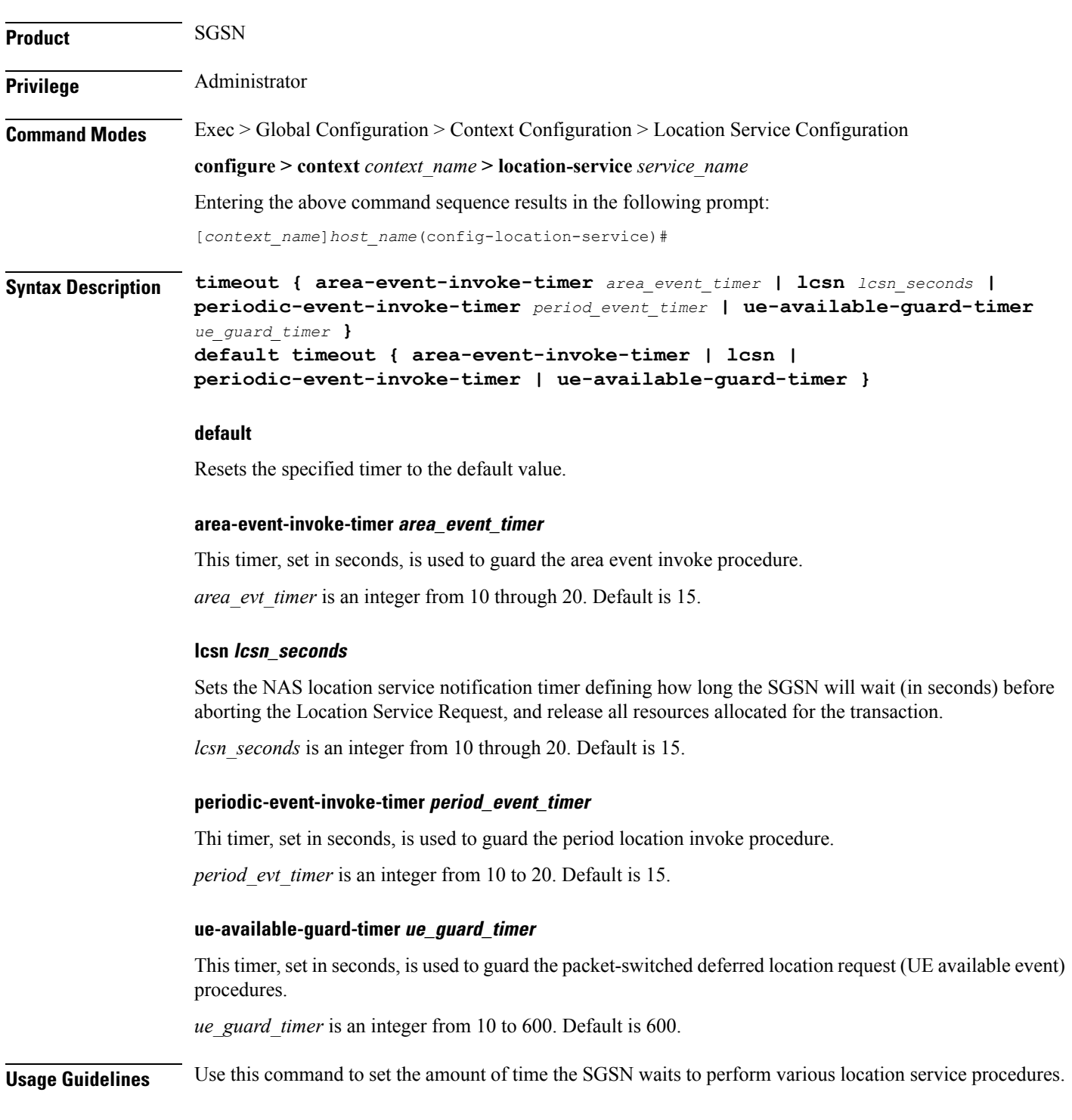

#### **Example**

The following command is used to set the time the SGSN will wait, for example *12* seconds, before aborting the Location Service Request:

#### **timeout lcns 12**

The following command is used to set the timeout for the UE available guard timer to *460* seconds:

**timeout ue-available-guard-timer 460**